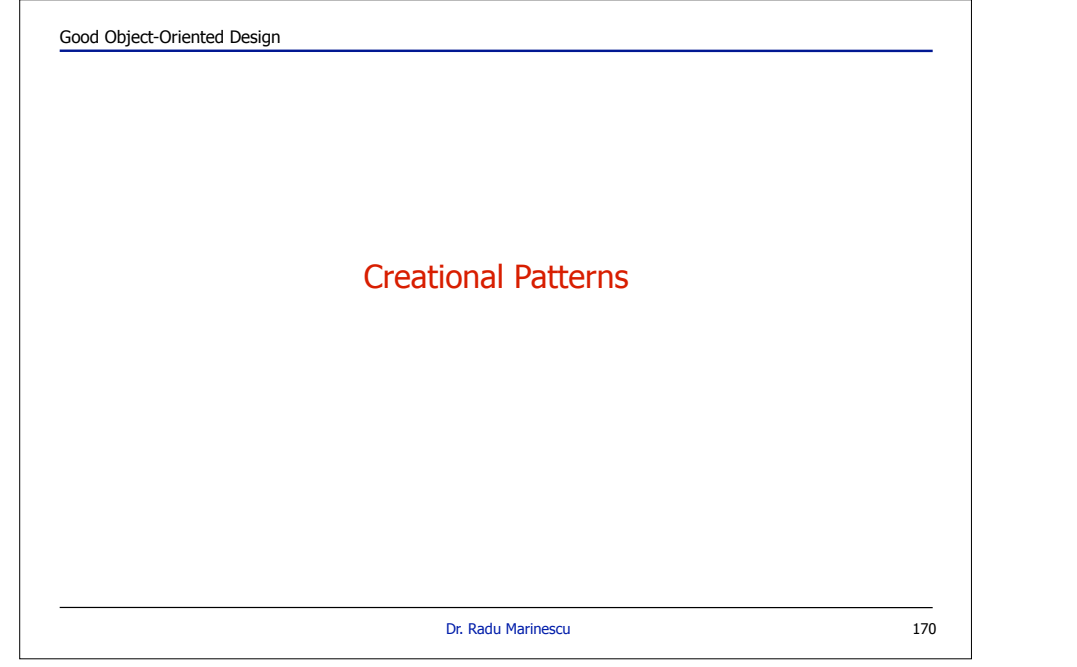

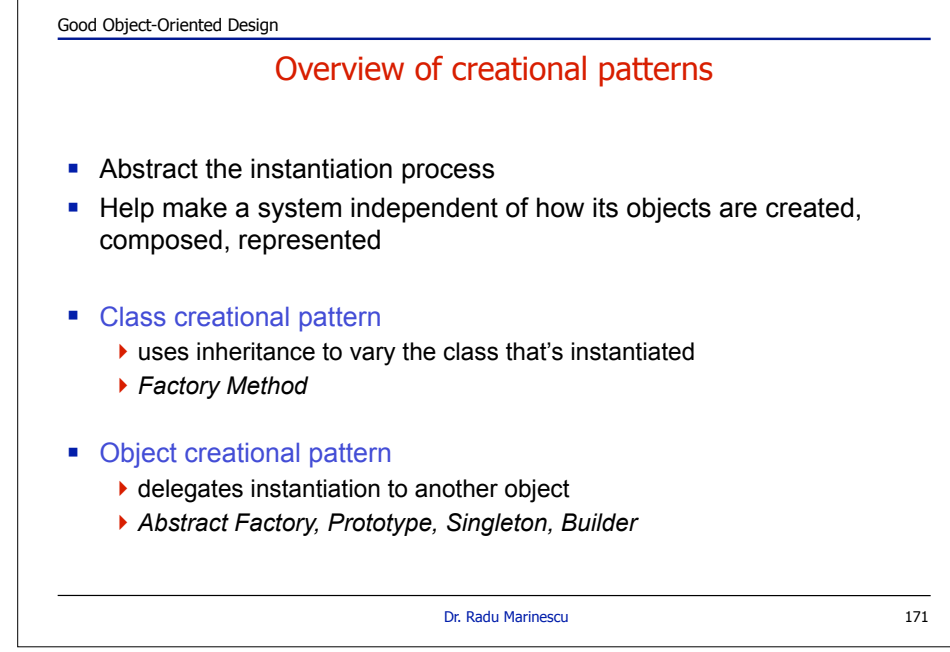

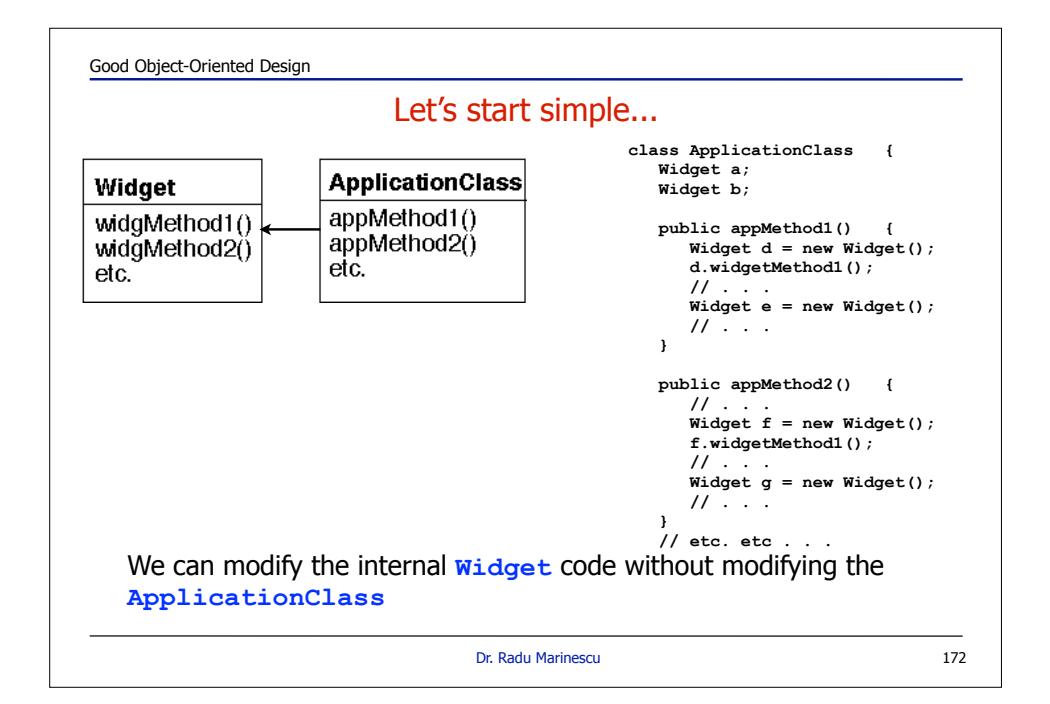

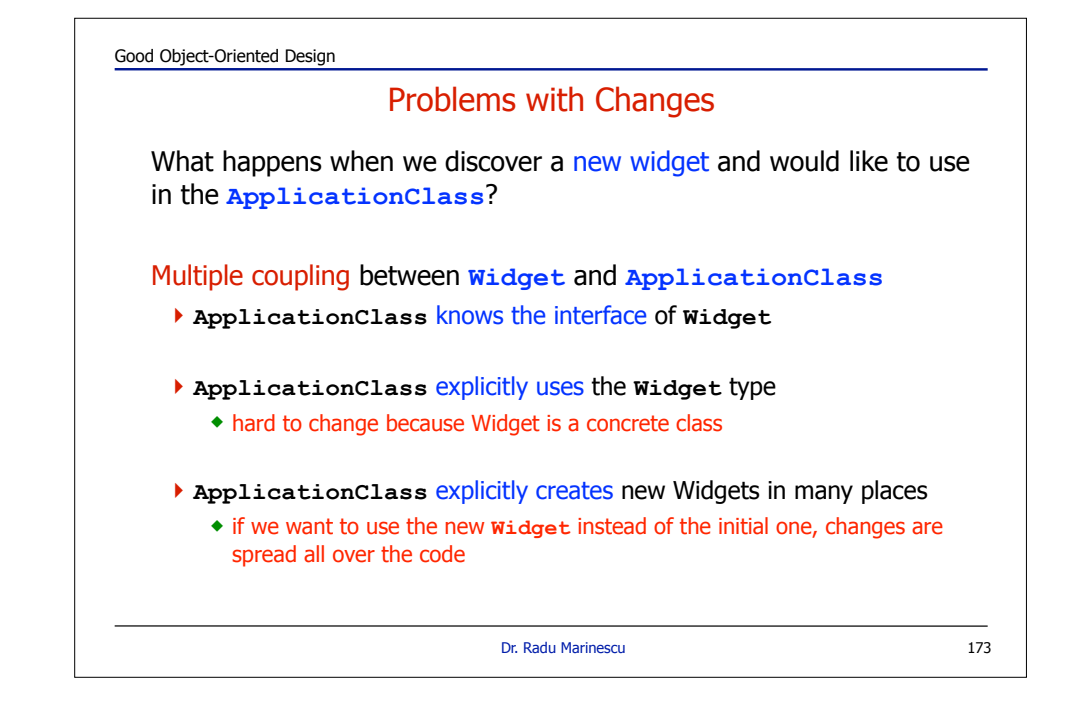

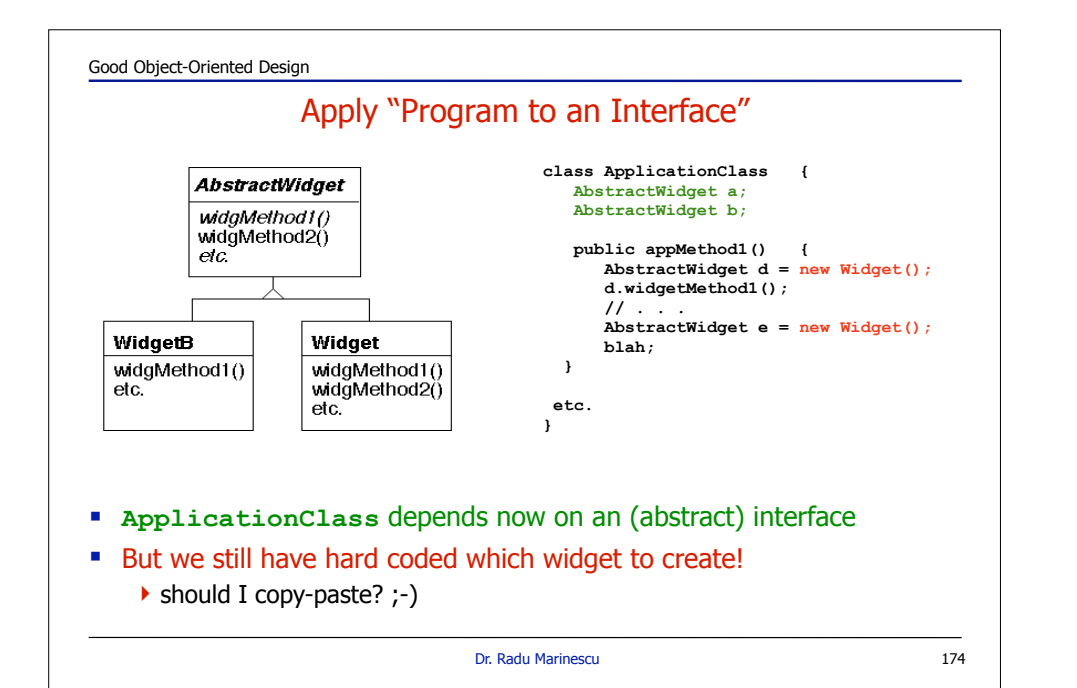

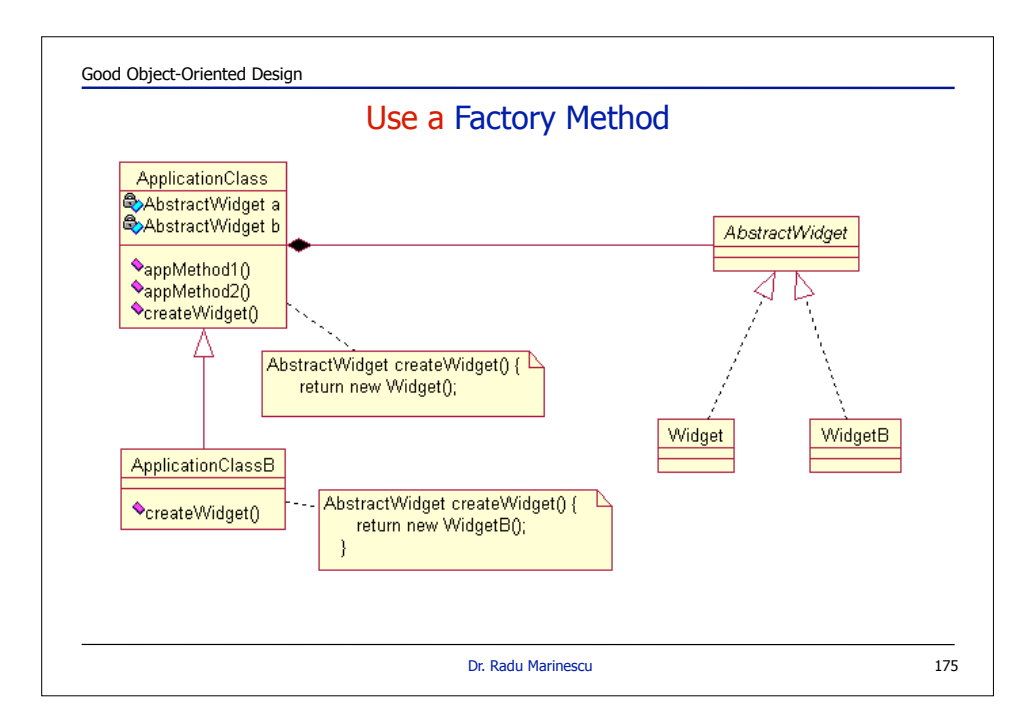

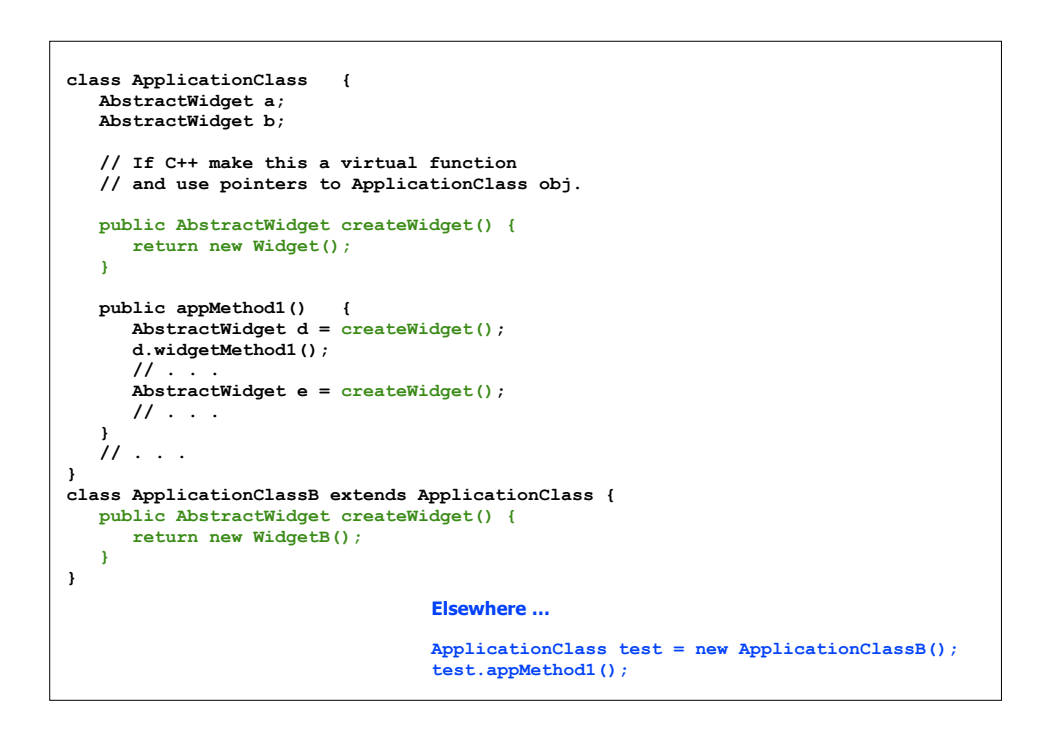

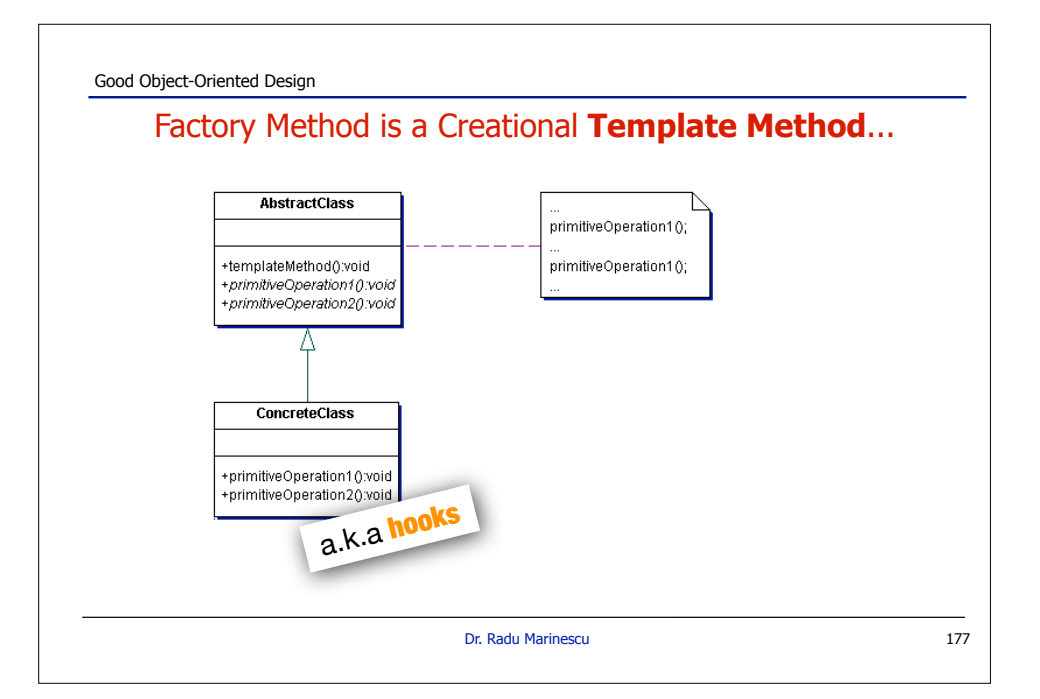

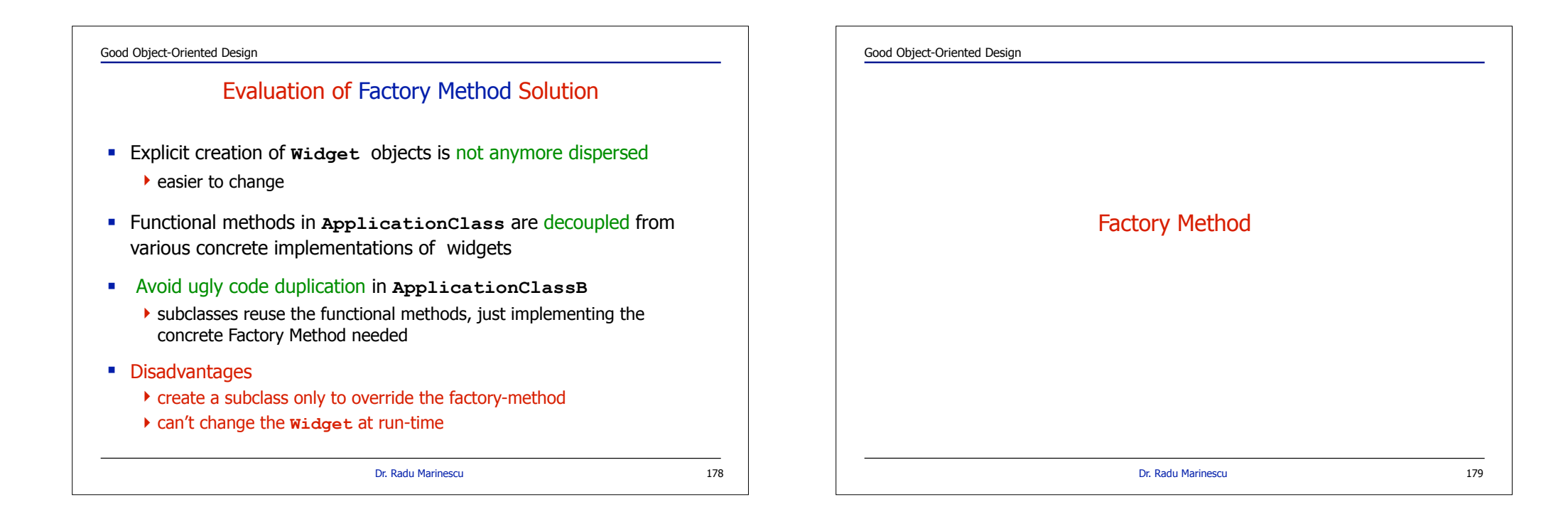

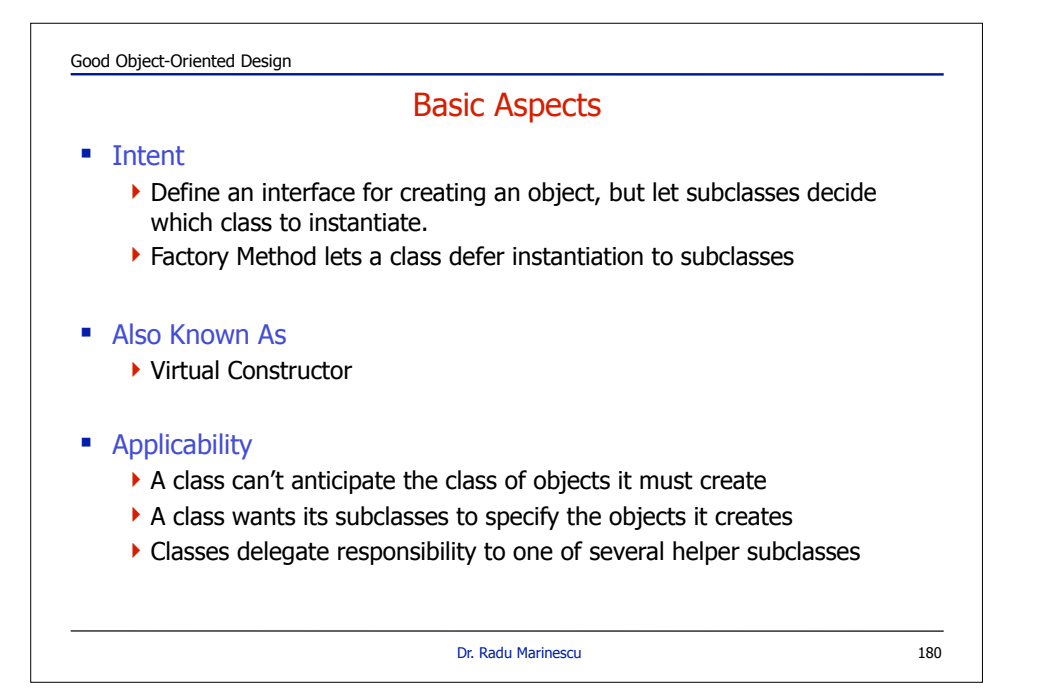

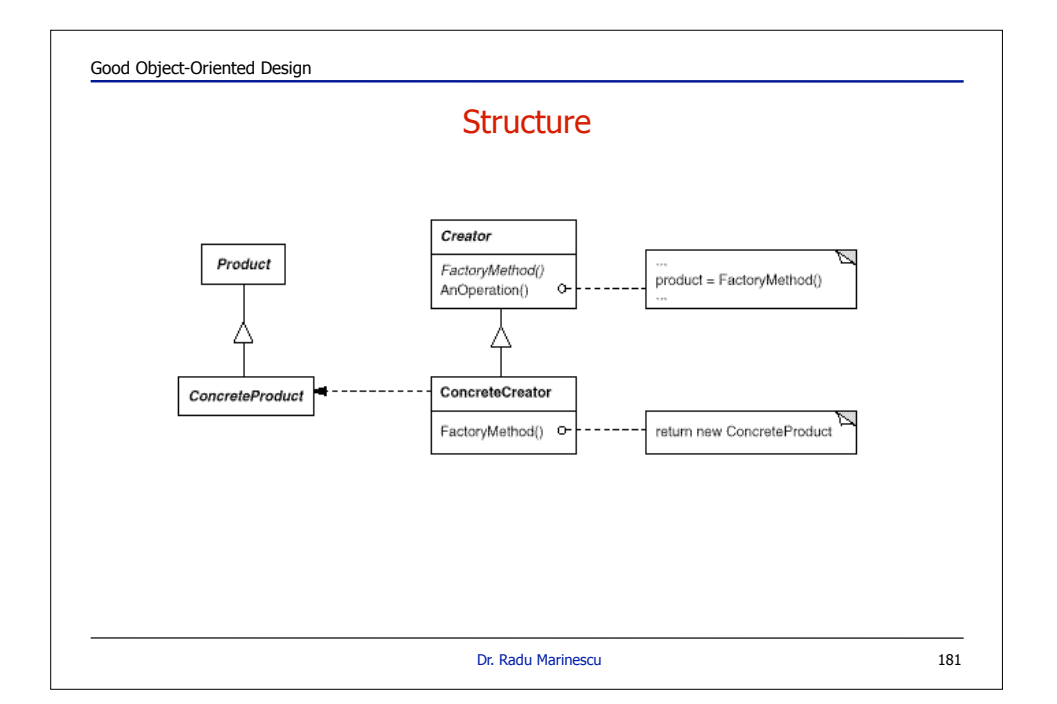

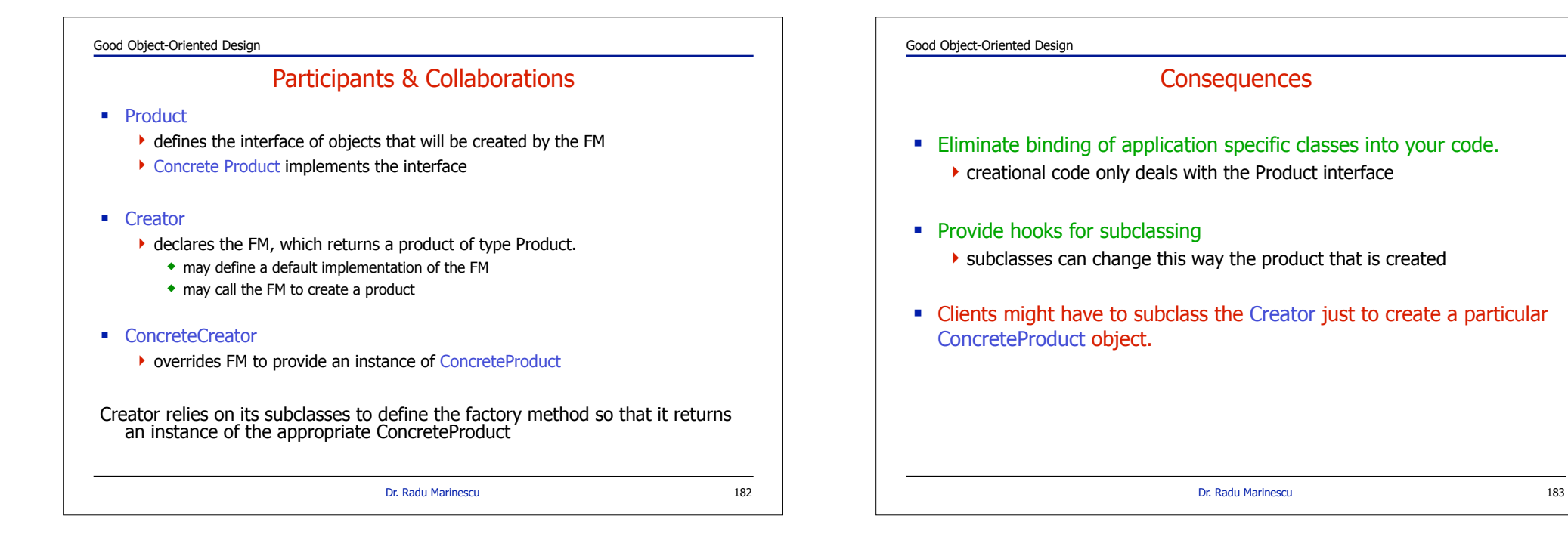

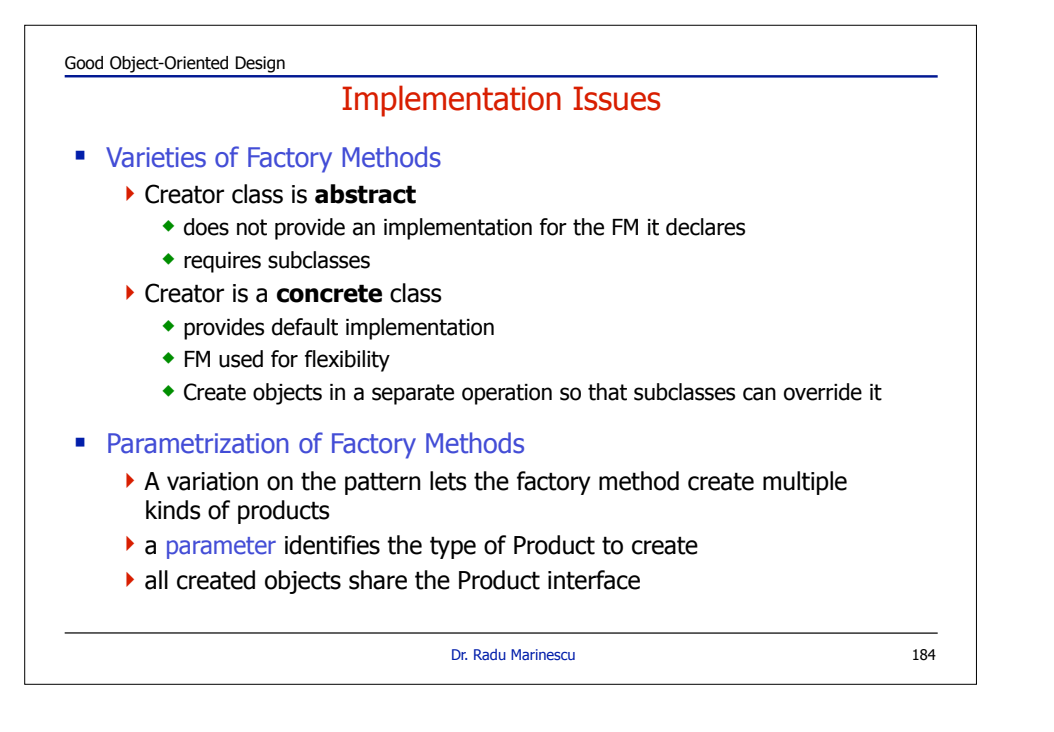

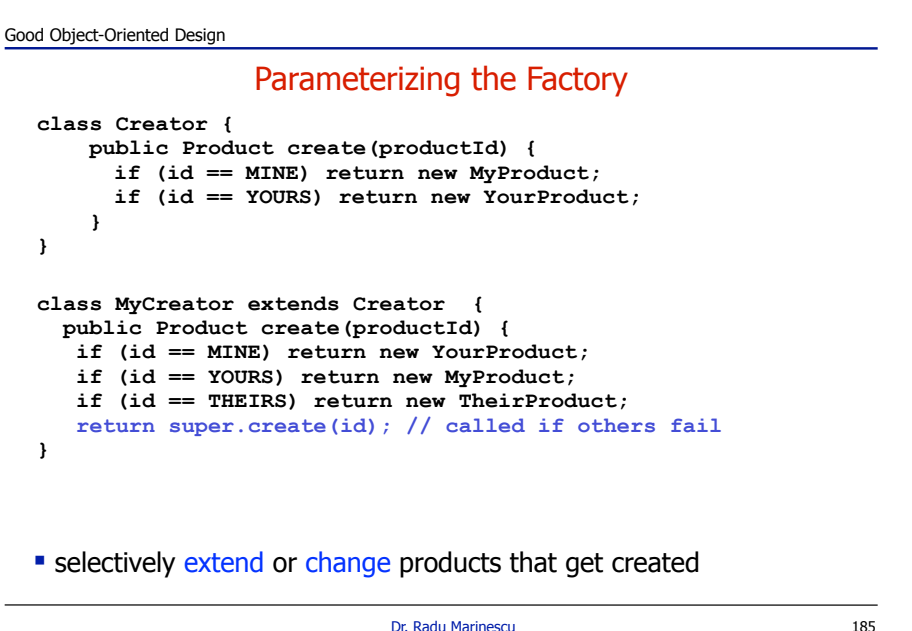

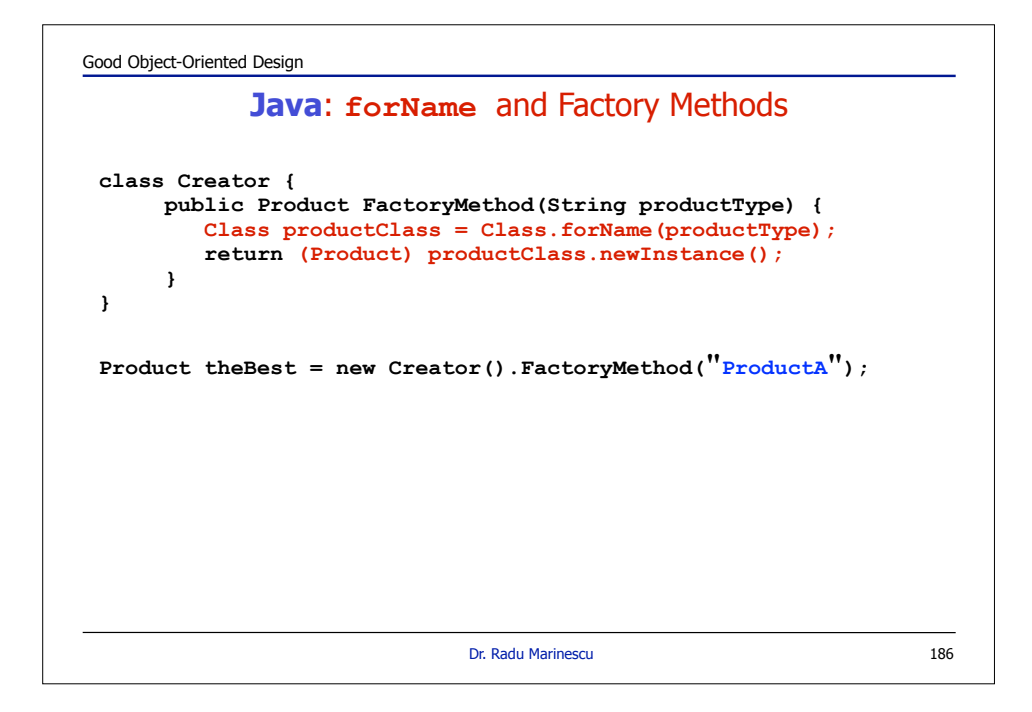

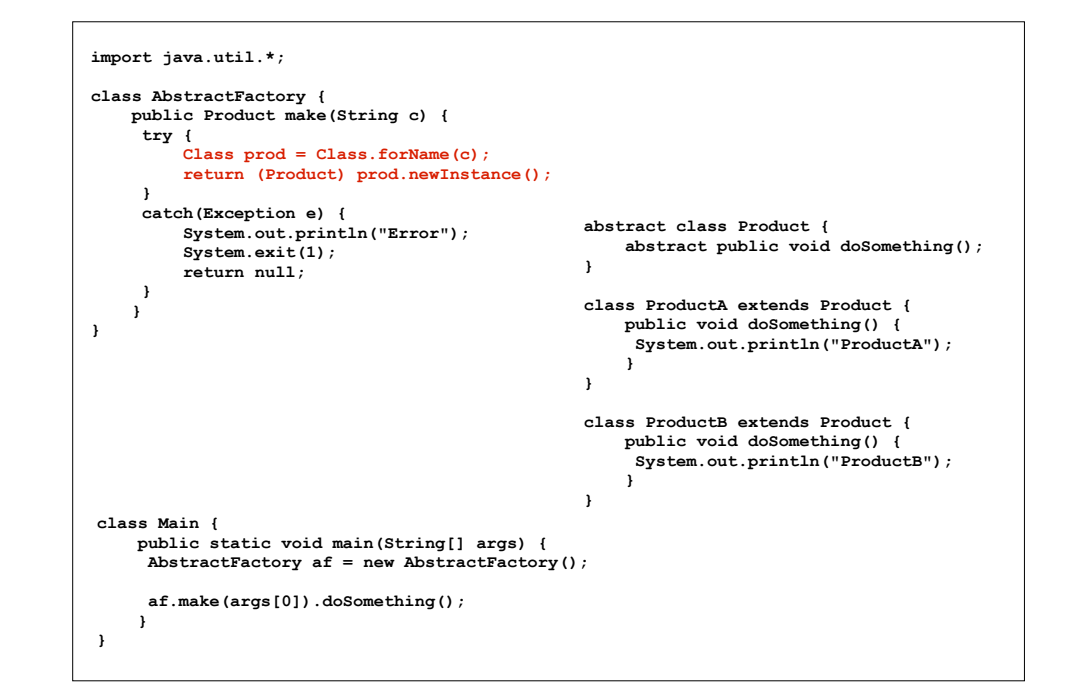

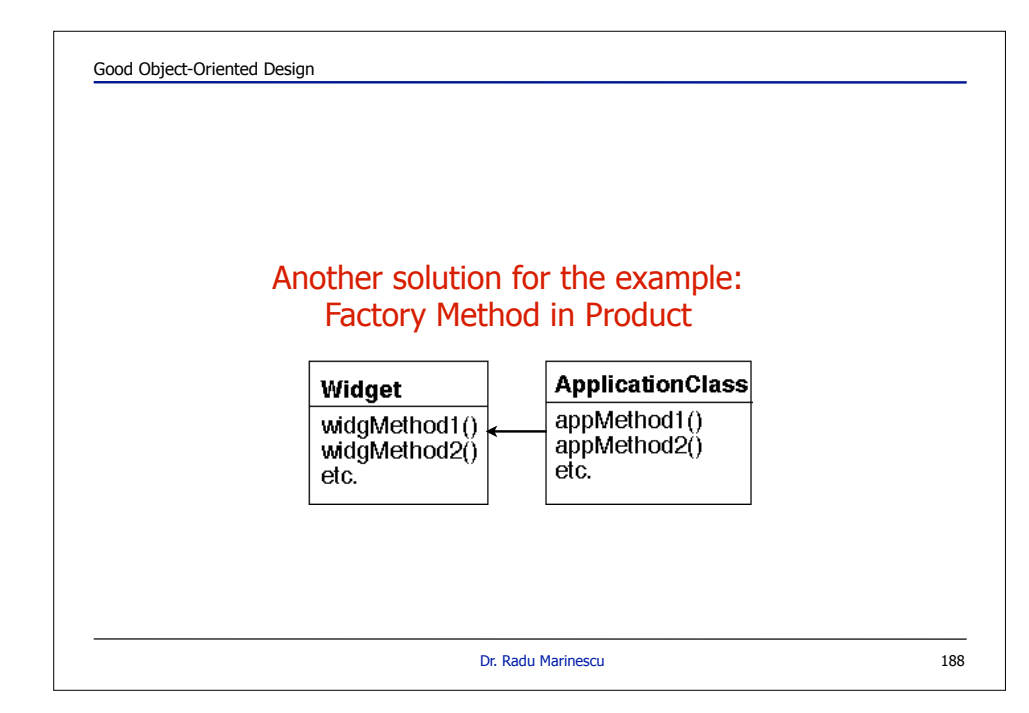

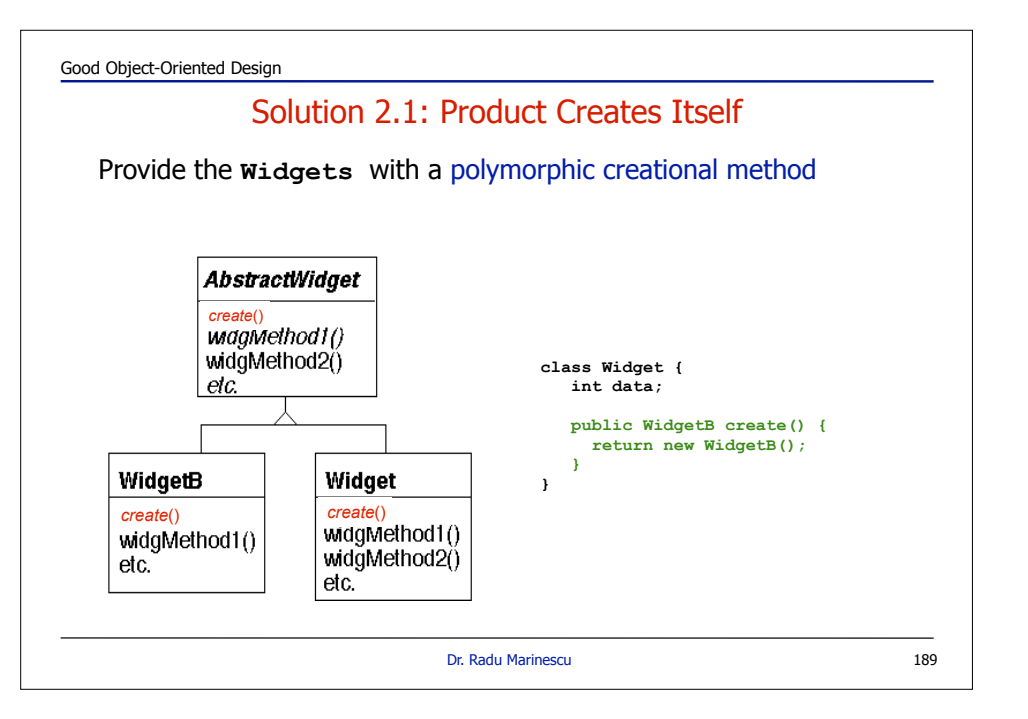

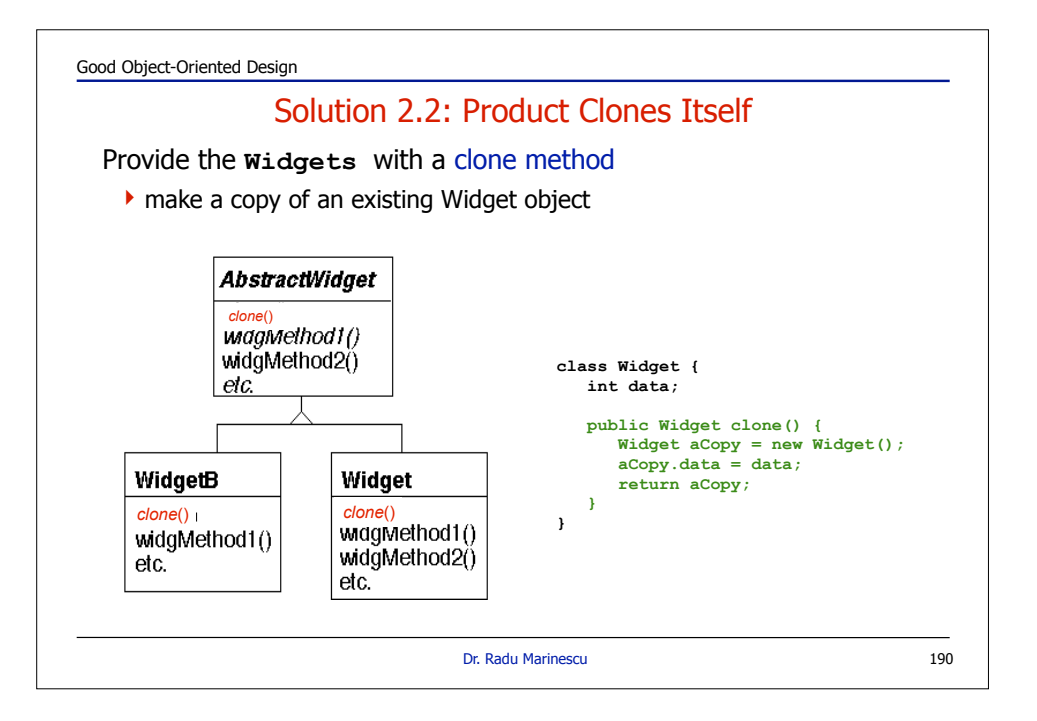

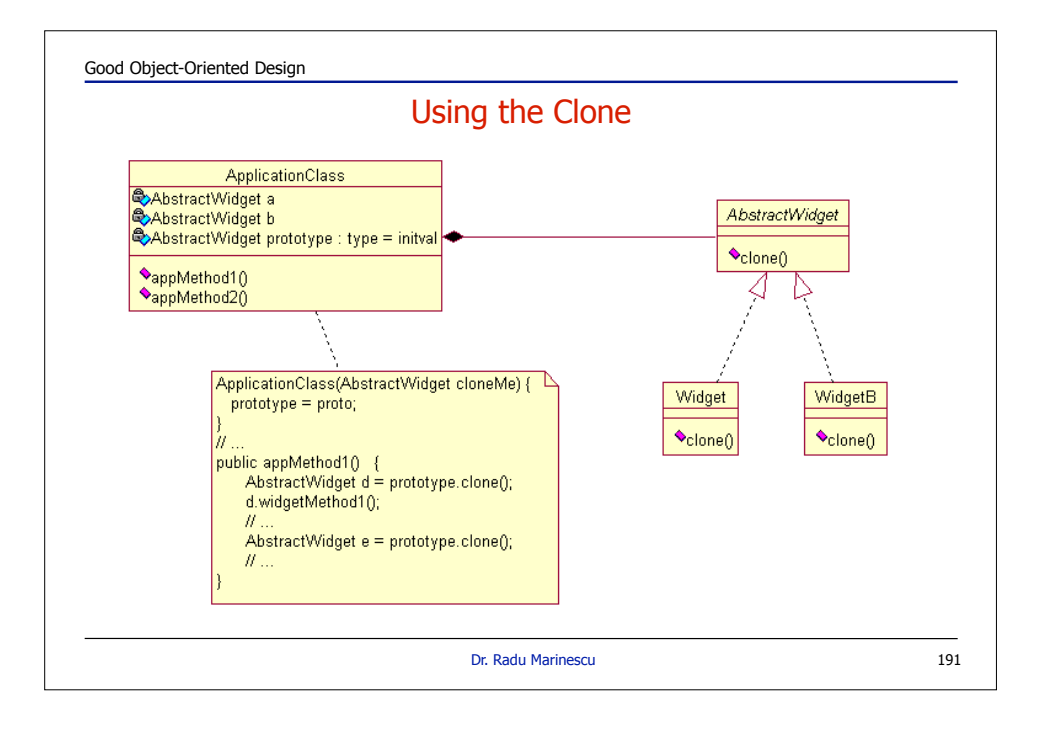

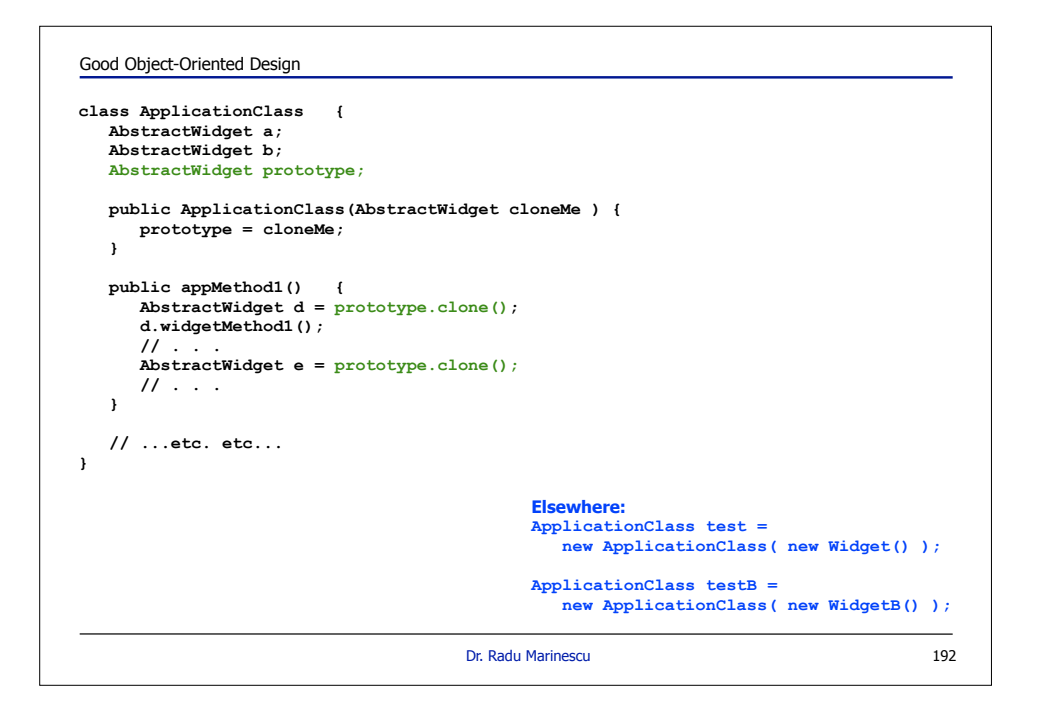

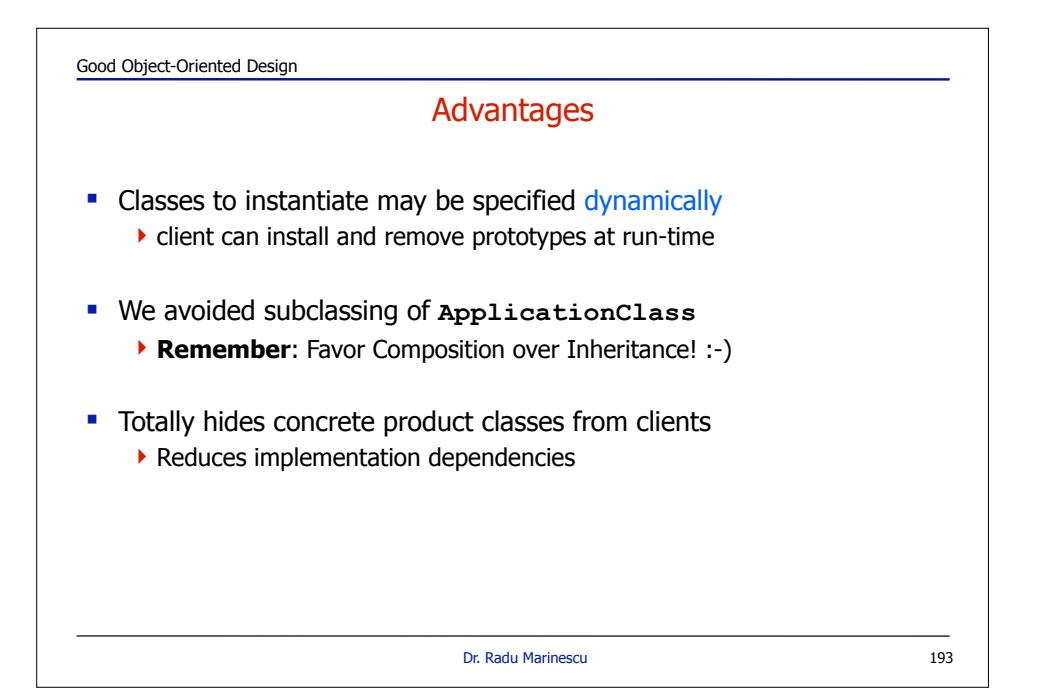

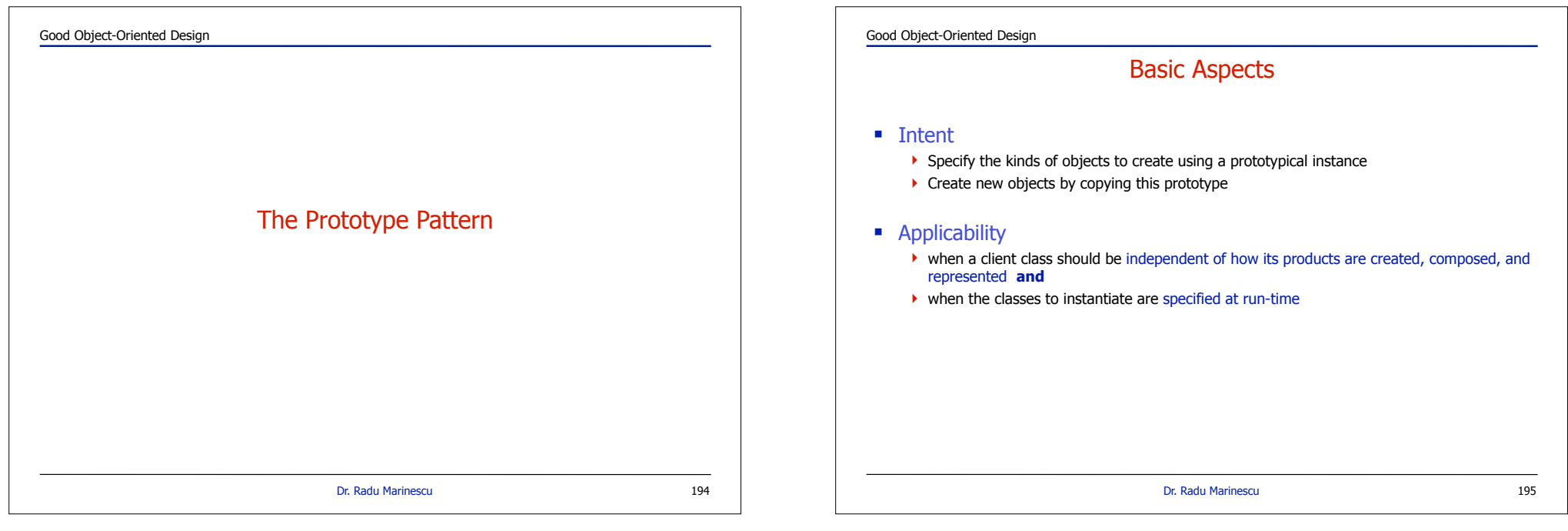

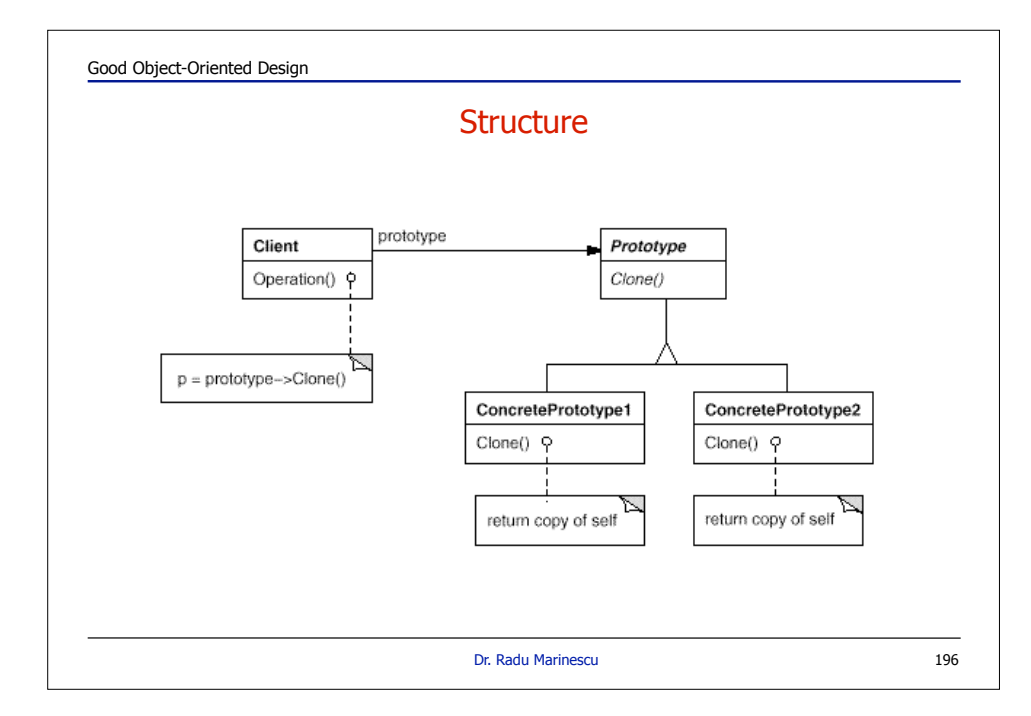

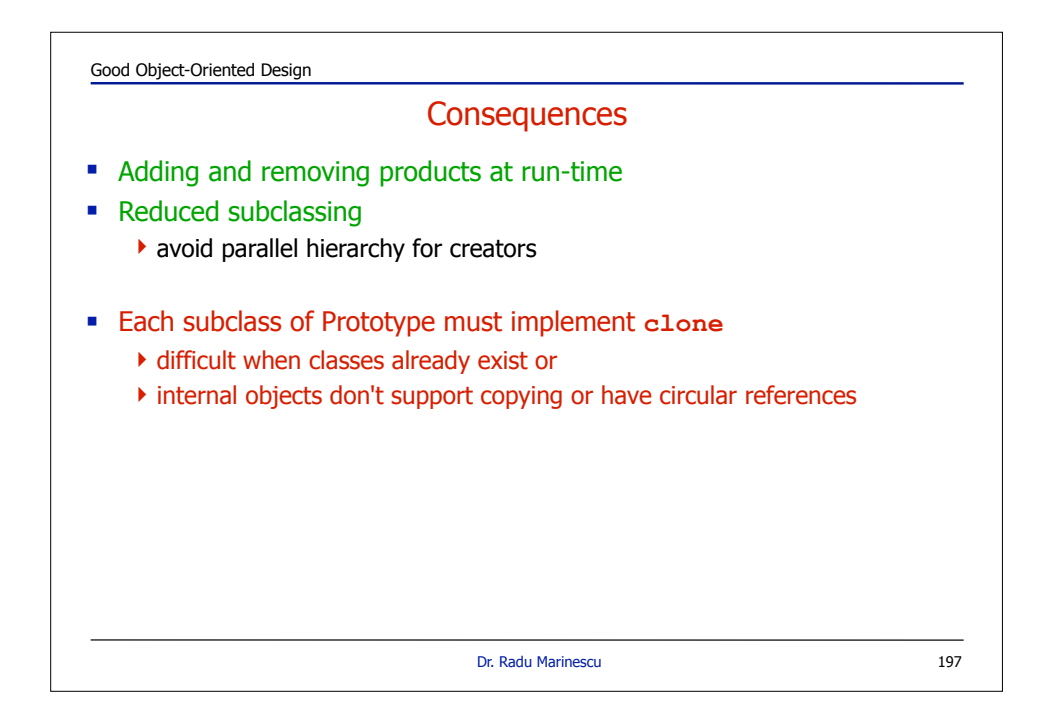

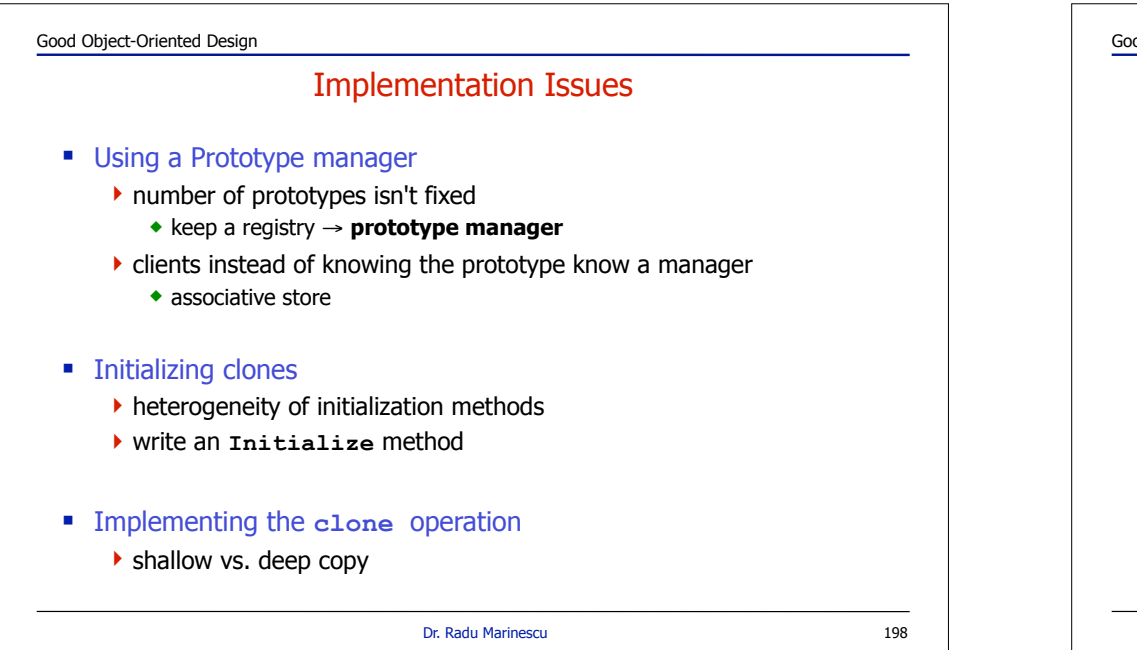

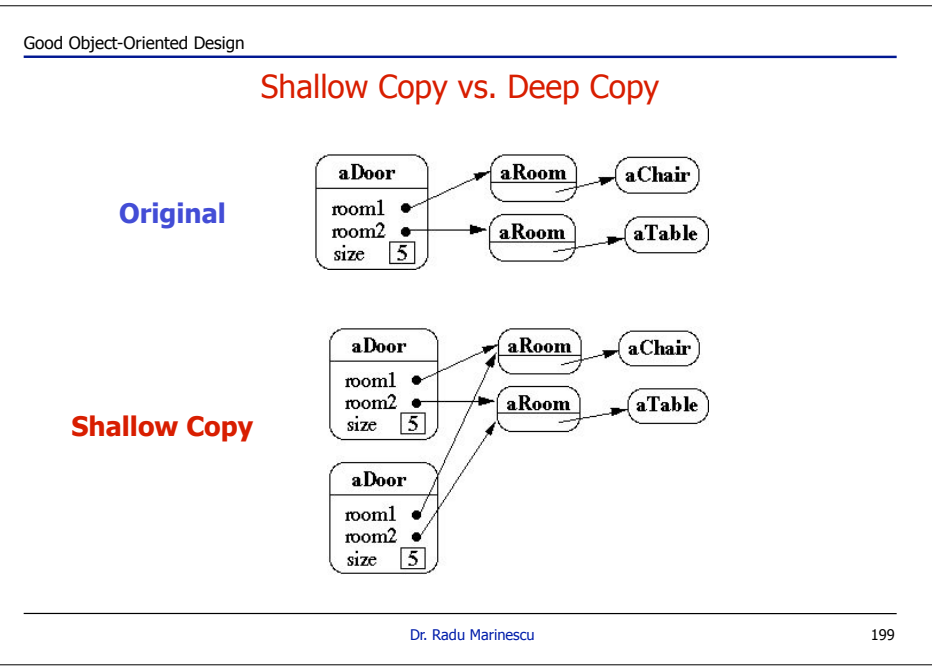

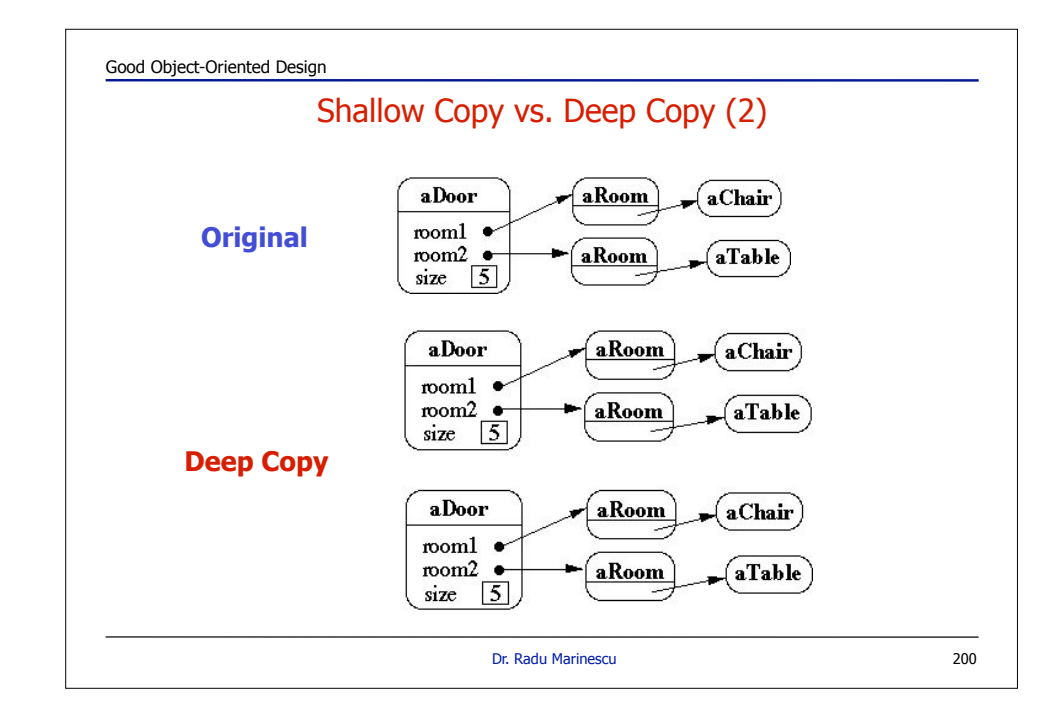

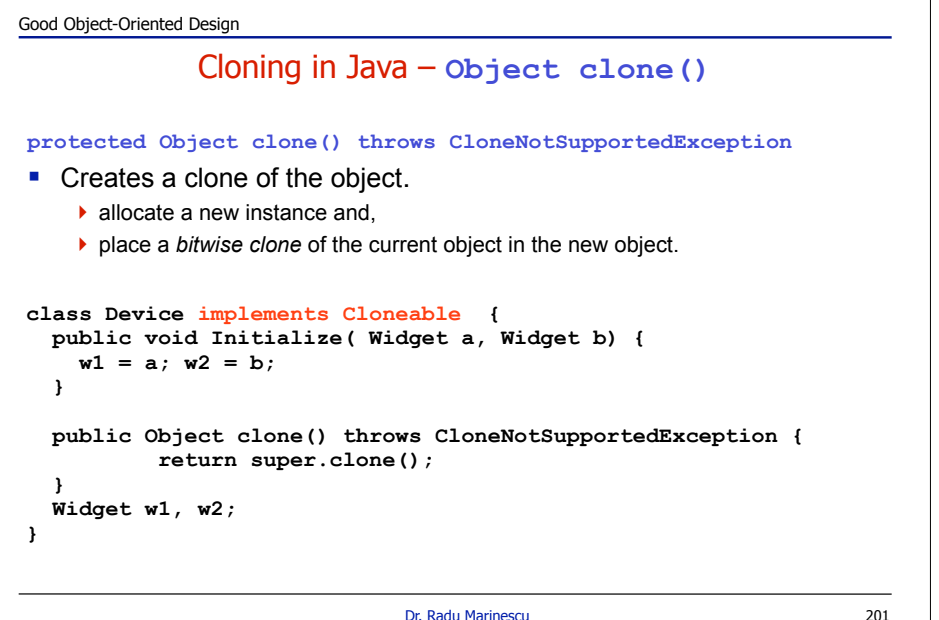

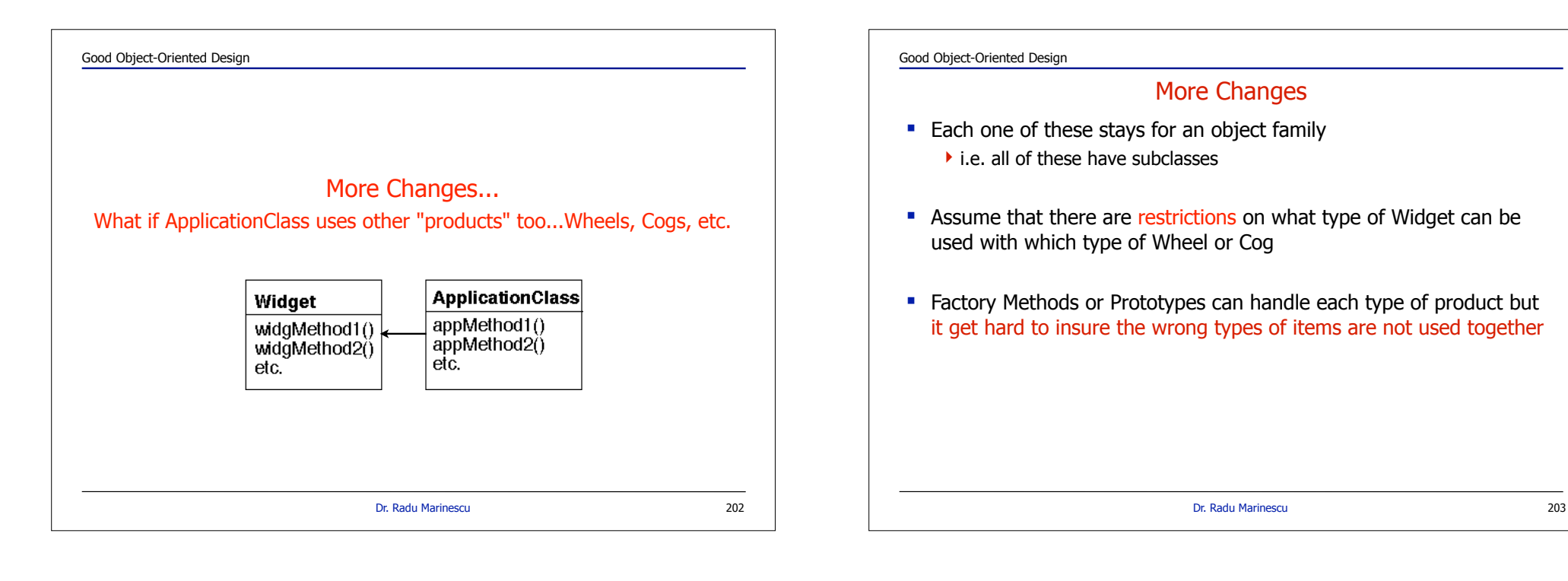

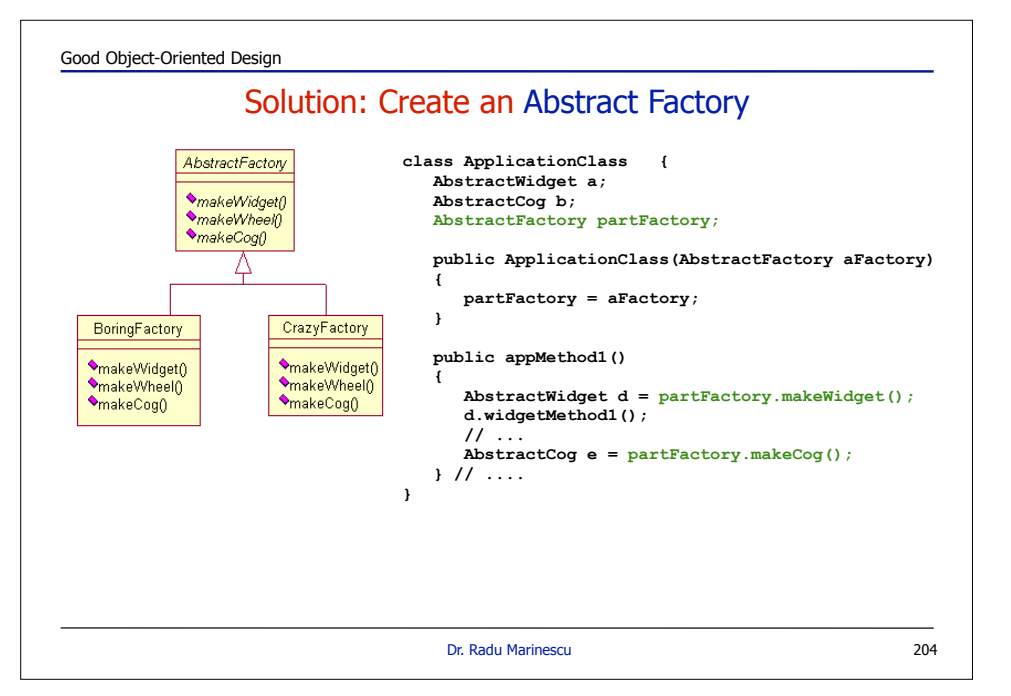

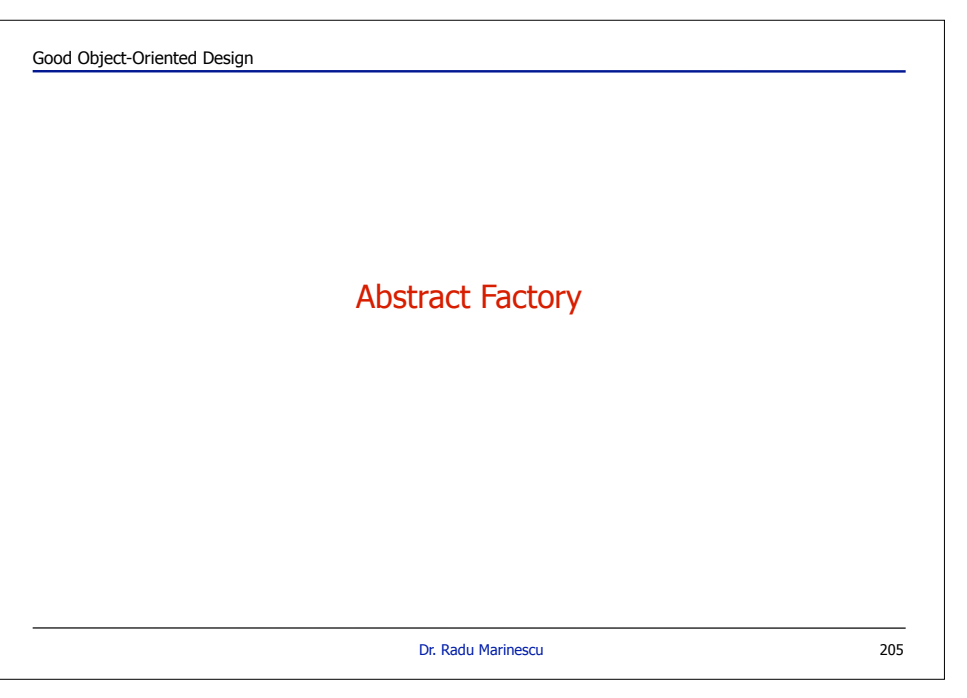

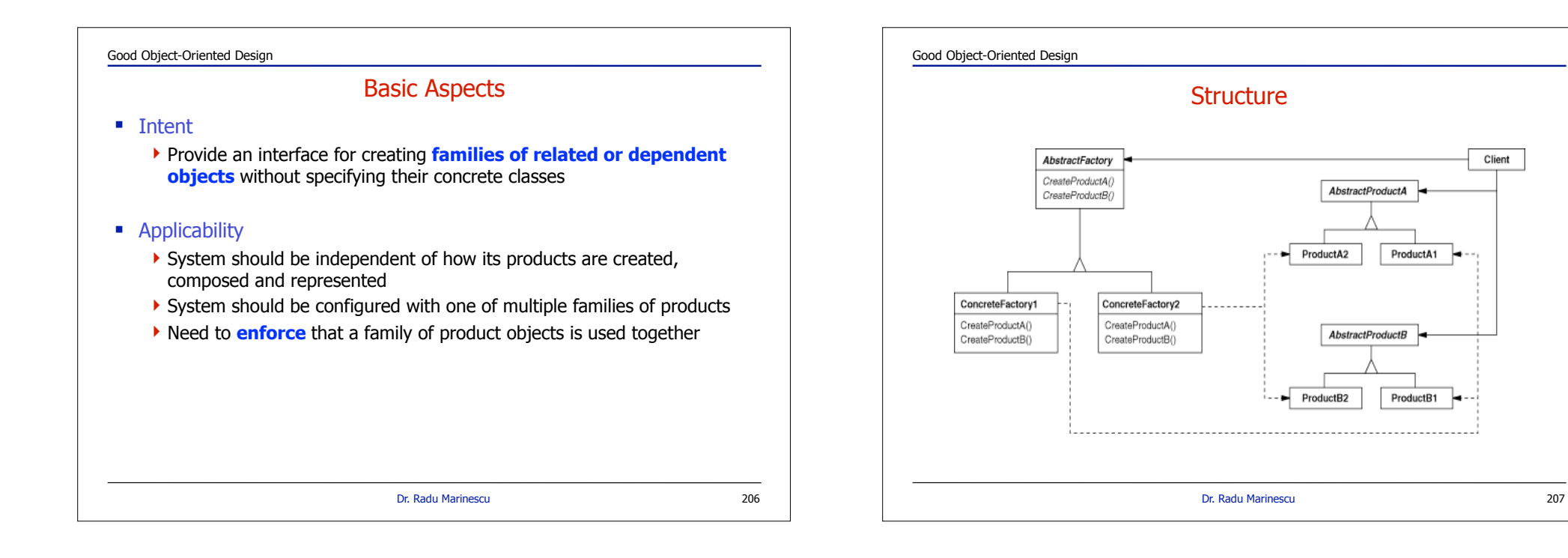

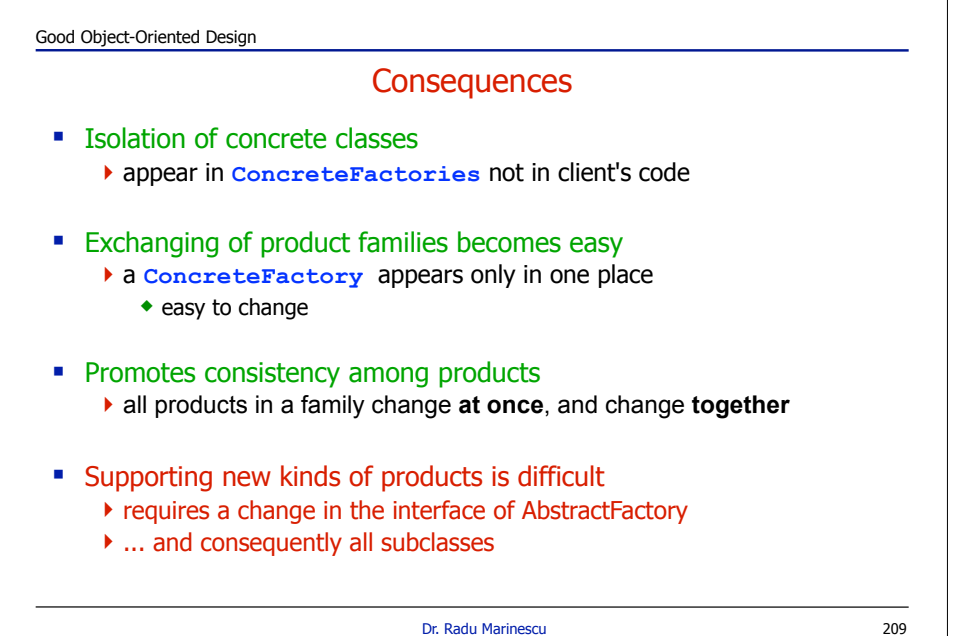

Good Object-Oriented Design

## Participants & Collaborations

- **E** Abstract Factory
	- !declares an interface for operations to create abstract products
- ConcreteFactory
	- $\blacktriangleright$  implements the operations to create products
- AbstractProduct
	- **I** declares an interface for a type of product objects
- ConcreteProduct
	- $\blacktriangleright$  declares an interface for a type of product objects
- ! Client
	- !uses only interfaces decl. by AbstractFactory and AbstractProduct
- A single instance of a ConcreteFactory created.
	- $\triangleright$  create products having a particular implementation

Client

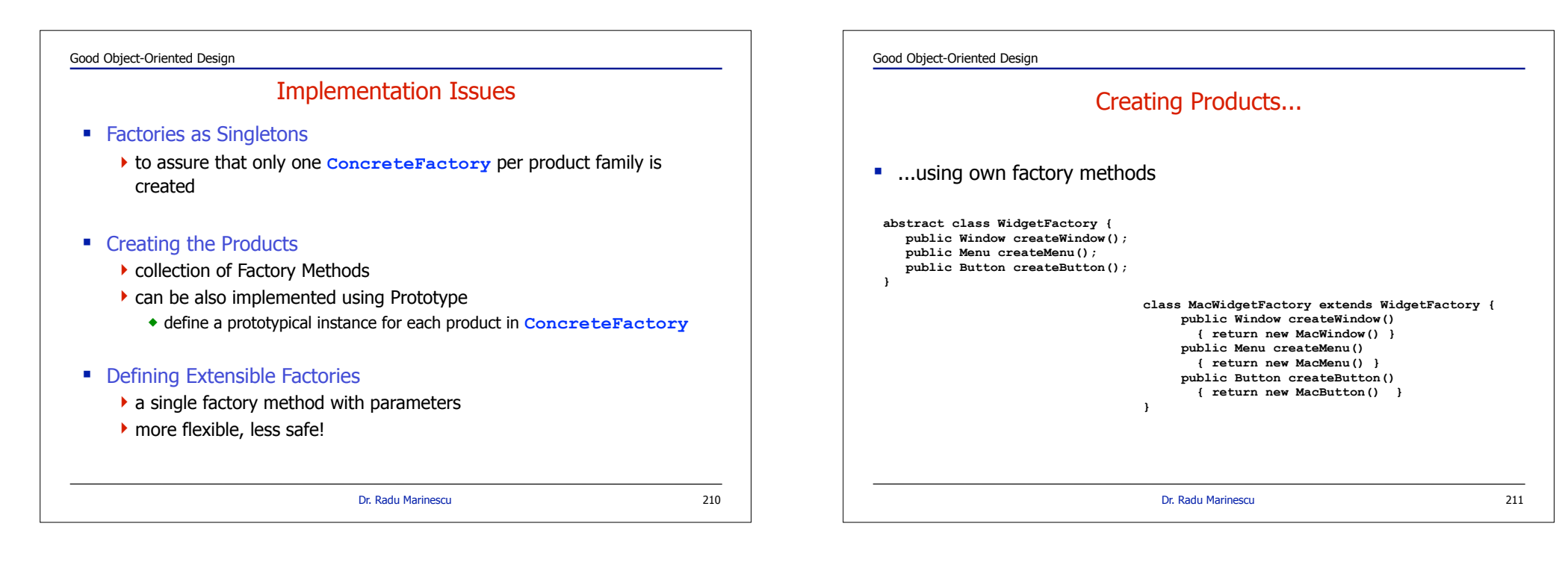

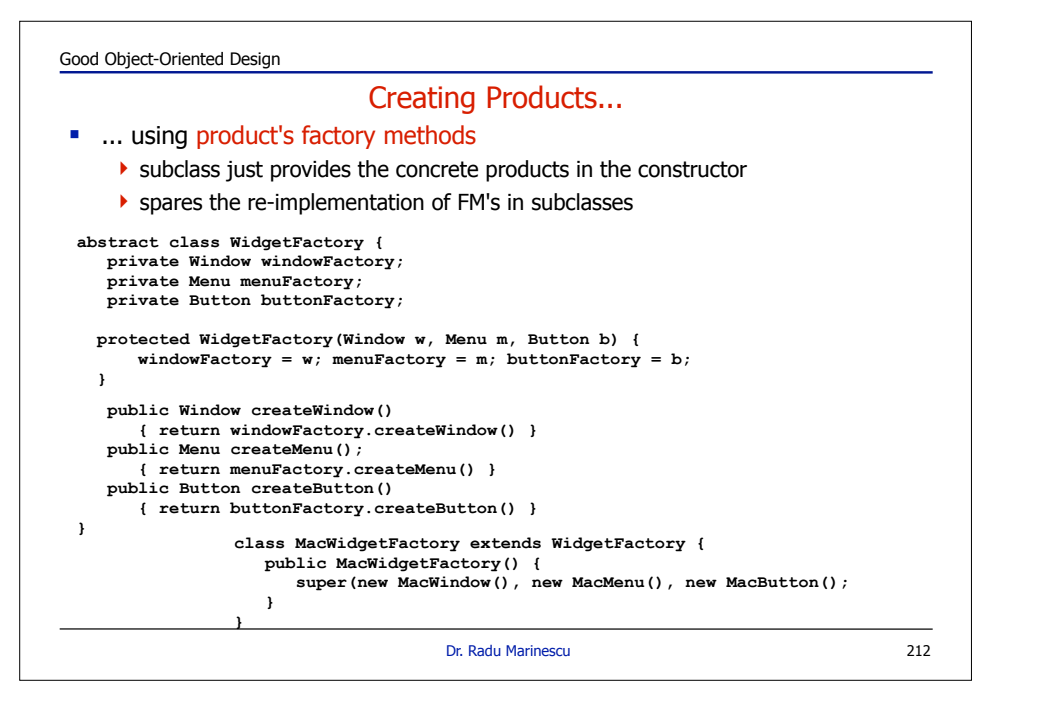

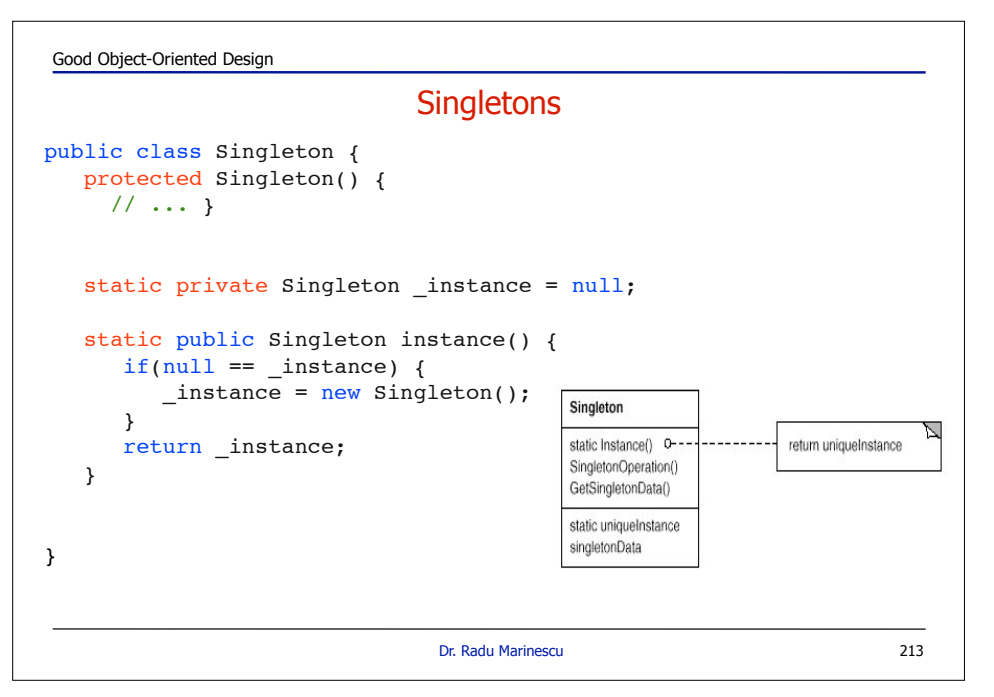

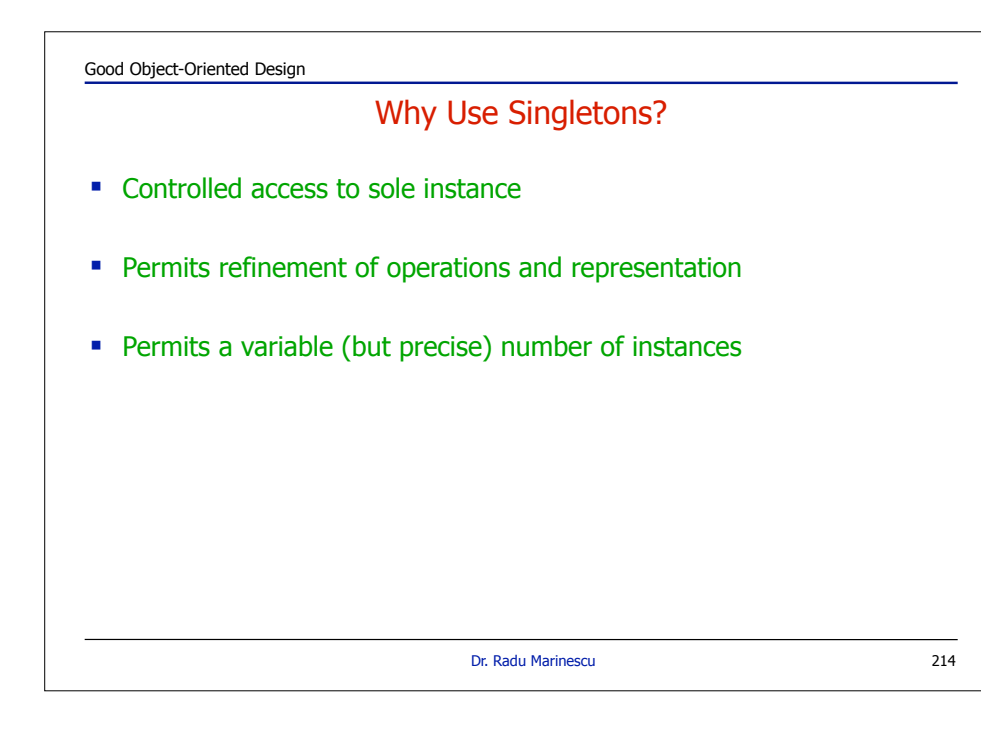

```
public interface SingletonFactoryMethod {
    public Singleton createInstance();
 }
public class SingletonWrapper {
   static private SingletonFactoryMethod _factory = null;
    static private Singleton _instance = null;
    static public Singleton instance() {
     if(null == instance)if(null = factory) instance = new Singleton();
        else instance = factors.createInstance();
       }
      return instance;
   }
 static public void setFactory(SingletonFactoryMethod factory) {
      factor y = factory; instance = null;}
}
Good Object-Oriented Design
                                  Dr. Radu Marinescu
                One Singleton for many Instances ;-)
                                                                         215
```